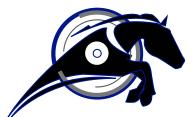

# **IRONHORSE**<sup>TM</sup>

# **GSD1 Series DC Drives User Manual**

USER MANUAL NUMBER: IH-GSD1-USER-M

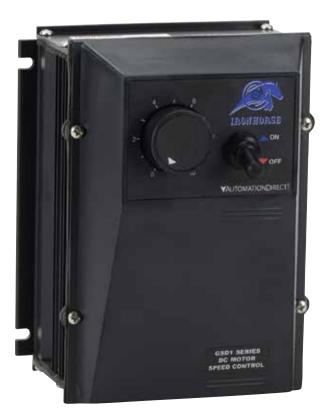

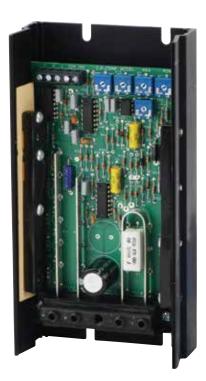

# ~ WARNING ~

Thank you for purchasing automation equipment from Automationdirect.com®, doing business as Automation-Direct. We want your new automation equipment to operate safely. Anyone who installs or uses this equipment should read this publication (and any other relevant publications) before installing or operating the equipment.

To minimize the risk of potential safety problems, you should follow all applicable local and national codes that regulate the installation and operation of your equipment. These codes vary from area to area and usually change with time. It is your responsibility to determine which codes should be followed, and to verify that the equipment, installation, and operation is in compliance with the latest revision of these codes.

At a minimum, you should follow all applicable sections of the National Fire Code, National Electrical Code, and the codes of the National Electrical Manufacturer's Association (NEMA). There may be local regulatory or government offices that can also help determine which codes and standards are necessary for safe installation and operation.

Equipment damage or serious injury to personnel can result from the failure to follow all applicable codes and standards. We do not guarantee the products described in this publication are suitable for your particular application, nor do we assume any responsibility for your product design, installation, or operation.

Our products are not fault-tolerant and are not designed, manufactured or intended for use or resale as on-line control equipment in hazardous environments requiring fail-safe performance, such as in the operation of nuclear facilities, aircraft navigation or communication systems, air traffic control, direct life support machines, or weapons systems, in which the failure of the product could lead directly to death, personal injury, or severe physical or environmental damage ("High Risk Activities"). AutomationDirect specifically disclaims any expressed or implied warranty of fitness for High Risk Activities.

For additional warranty and safety information, see the Terms and Conditions section of our catalog. If you have any questions concerning the installation or operation of this equipment, or if you need additional information, please call us at 770-844-4200.

This publication is based on information that was available at the time it was printed. At AutomationDirect we constantly strive to improve our products and services, so we reserve the right to make changes to the products and/or publications at any time without notice and without any obligation. This publication may also discuss features that may not be available in certain revisions of the product.

# TRADEMARKS

This publication may contain references to products produced and/or offered by other companies. The product and company names may be trademarked and are the sole property of their respective owners. AutomationDirect disclaims any proprietary interest in the marks and names of others.

#### Copyright © 2013 Automationdirect.com® Incorporated

#### All Rights Reserved

No part of this manual shall be copied, reproduced, or transmitted in any way without the prior, written consent of Automationdirect.com® Incorporated. AutomationDirect retains the exclusive rights to all information included in this document.

# <u>Contents</u>

| WARNING                                             | 2 |
|-----------------------------------------------------|---|
| Trademarks                                          | 2 |
| GSD1 DC Drives User Manual Overview                 | 3 |
| IRONHORSE GSD1 SERIES DC DRIVES GENERAL INFORMATION | 4 |
| SELECTION AND SPECIFICATIONS                        | 4 |
| Dimensions                                          | 5 |
| Installation and Wiring                             | 6 |
| TRIM POT ADJUSTMENTS                                | 0 |
| TROUBLESHOOTING                                     | 0 |

# **GSD1 DC DRIVES USER MANUAL OVERVIEW**

#### **OVERVIEW OF THIS PUBLICATION**

The IronHorse GSD1 Series DC Drives User Manual describes the installation, configuration, and methods of operation of the GSD1 Series DC Drives.

All information contained in this manual is intended to be correct. However, information and data in this manual are subject to change without notice. AutomationDirect (ADC) makes no warranty of any kind with regard to this information or data. Further, ADC is not responsible for any omissions or errors or consequential damage caused by the user of the product. ADC reserves the right to make manufacturing changes which may not be included in this manual.

#### WHO SHOULD READ THIS USER MANUAL

This manual contains important information for those who will install, maintain, and/or operate any of the GSD1 Series DC Drives.

#### TECHNICAL SUPPORT

By Telephone: 770-844-4200 (Mon.-Fri., 9:00 a.m.-6:00 p.m. E.T.)

On the Web: www.automationdirect.com

Our technical support group is glad to work with you in answering your questions. If you cannot find the solution to your particular application, or, if for any reason you need additional technical assistance, please call Technical Support at 770-844-4200. We are available weekdays from 9:00 a.m. to 6:00 p.m. Eastern Time.

We also encourage you to visit our web site where you can find technical and non-technical information about our products and our company. Visit us at www.automationdirect.com.

#### SPECIAL SYMBOLS

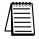

When you see the "notepad" icon in the left-hand margin, the paragraph to its immediate right will be a special note.

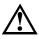

When you see the "exclamation mark" icon in the left-hand margin, the paragraph to its immediate right will be a WARNING. This information could prevent injury, loss of property, or even death (in extreme cases).

# IRONHORSE GSD1 SERIES DC DRIVES GENERAL INFORMATION

#### STANDARD FEATURES

- Provides smooth variable speed capability for mobile equipment.
- Maintains variable speed control as batteries discharge.
- Adjustable maximum speed, minimum speed, current limit, IR compensation, and motor acceleration.
- Inhibit terminal permits optional start-stop without breaking battery lines.
- Speed potentiometer, knob, and dialplate included.
- Enclosed model (GSD1-xx-10N4X) is rated NEMA 4X.

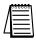

Carefully check the DC Drive for shipping damage. Report any damage to the carrier immediately. Do not attempt to operate the drive if visible damage is evident to either the circuit or to the electronic components.

# SELECTION AND SPECIFICATIONS

| Model                                                                                                    | GSD1 Series I<br>GSD1-12-10C                                                                            | GSD1-12-<br>10N4X | GSD1-12-20C    | GSD1-24-10C     | GSD1-24-<br>10N4X | GSD1-24-20C    |
|----------------------------------------------------------------------------------------------------|----------------------------------------------------------------------------------------------------|-------------------|----------------|-----------------|-------------------|----------------|
| Package Configuration                                                                                                    | open frame                                                                                              | NEMA 4X           | open frame     | open frame      | NEMA 4X           | open frame     |
| Power Quality Form Factor                                                                                                    | 1.05                                                                                                    |                   |                |                 |                   |                |
| Input Voltage **                                                                                                    |                                                                                                    | 12 VDC ±15%       |                | 24-36 VDC ±15%  |                   |                |
| Output Voltage                                                                                                    | 0-12 VDC                                                                                                |                   |                | 0 – (24–36) VDC |                   |                |
| Motor Rating (hp)                                                                                                    | 1/50 – 1/8 1/                                                                                           |                   | 1/25 – 1/4     | 1/50 – 1/4      |                   | 1/25 – 1/2     |
| Output Current (continuous)                                                                                                    | 10A (E                                                                                                  | DC)               | 20A (DC)       | 10A (DC)        |                   | 20A (DC)       |
| Current Overload Capacity                                                                                                    |                                                                                                    |                   | 200% for 10s;  | 150% for 60s    |                   |                |
| Current Limit                                                                                                    | adjustable to 200% of motor Full Load Current (up to the Continuous Output Current rating of the drive) |                   |                |                 |                   |                |
| Speed Adjustment                                                                                                    | 5kΩ or 0–10 VDC input signal                                                                            |                   |                |                 |                   |                |
| Speed Range                                                                                                    | 30:1                                                                                                    |                   |                |                 |                   |                |
| Speed Regulation                                                                                                    | 1% of base speed                                                                                        |                   |                |                 |                   |                |
| Maximum Speed                                                                                                    | adjustable from 50% to 100% of base speed                                                               |                   |                |                 |                   |                |
| Minimum Speed                                                                                                    | 30% of adjustable maximum speed                                                                         |                   |                |                 |                   |                |
| Acceleration                                                                                                    | adjustable from 0 to 10 seconds                                                                         |                   |                |                 |                   |                |
| Deceleration                                                                                                    | 0.5s (non-adjustable)                                                                                   |                   |                |                 |                   |                |
| Dynamic Braking                                                                                                    | no                                                                                                    |                   |                |                 |                   |                |
| Plugging Capability ***                                                                                                    | no                                                                                                    |                   |                |                 |                   |                |
| Internal Operating Frequency                                                                                                    | 18 kHz                                                                                                  |                   | approx 1.6 kHz | z 18 kHz        |                   | approx 1.6 kHz |
| Electrical Connections                                                                                                    | barrier terminal block; accepts 12–6 AWG                                                                |                   |                |                 |                   |                |
| External Fusing Required                                                                                                    | DC-rated @ 150% motor Full Load Current (up to 150% Continuous Output Current rating of drive)          |                   |                |                 |                   |                |
| SCCR                                                                                                    | 20A (DC)                                                                                                |                   | 40A (DC)       | 20A (           | (DC)              | 40A (DC)       |
| <b>Operating Temperature</b>                                                                                                    | -10 to 45 °C [14 to 113 °F]                                                                             |                   |                |                 |                   |                |
| Thermal Protection                                                                                                    | not available                                                                                           |                   |                |                 |                   |                |
| Mounting Orientation                                                                                                    | can be mounted in any orientation                                                                       |                   |                |                 |                   |                |
| Corrosive Gases                                                                                                    | NOT compatible with any corrosive gases                                                                 |                   |                |                 |                   |                |
| Weight                                                                                                    | 6oz [170g]                                                                                              | 37 oz [1049g]     | 10.5 oz [297g] | 6oz [170g]      | 37 oz [1049g]     | 10.5 oz [297g] |
| Agency Approvals                                                                                                    | RoHS                                                                                                    |                   |                |                 |                   |                |
|                                                                                                    |                                                                                                    | Optional Ac       | ccessories *   |                 |                   |                |
| Replacement Potentiometer                                                                                                    | GSDA-5K                                                                                                 |                   |                |                 |                   |                |
| Digital Potentiometer                                                                                                    | GSDA-DP                                                                                                 |                   |                |                 |                   |                |
| <ul> <li>* For accessories details, please visit www.AutomationDirect.com.</li> <li>** Input power supply must not exceed recommended voltage, or it may damage the GSD1 drive.</li> <li>Linear power supply can be sized per drive voltage and motor full load current.</li> <li>Switched power supply should be sized per drive voltage and double the motor full load current.</li> </ul> |                                                                                                    |                   |                |                 |                   |                |

\*\*\* Plugging is a method of rapidly changing motor direction by reversing motor armature polarity, while the motor is still running.

### DIMENSIONS

#### **<u>GSD1-xx-10C</u>** (DIMENSIONS = IN [MM])

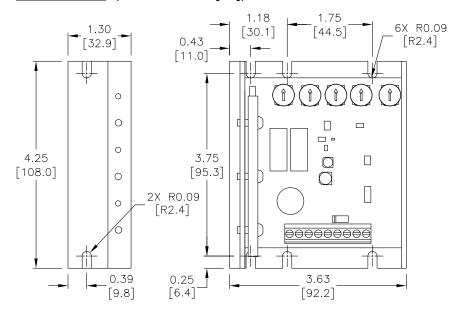

**GSD1-xx-10N4X** (dimensions = in [mm])

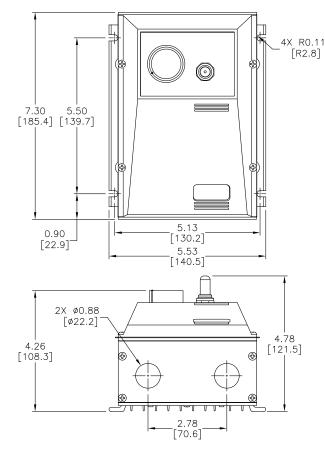

**<u>GSD1-xx-20C</u>** (dimensions = in [mm])

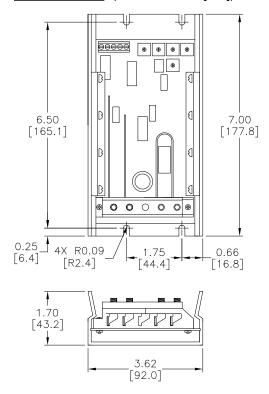

# INSTALLATION AND WIRING

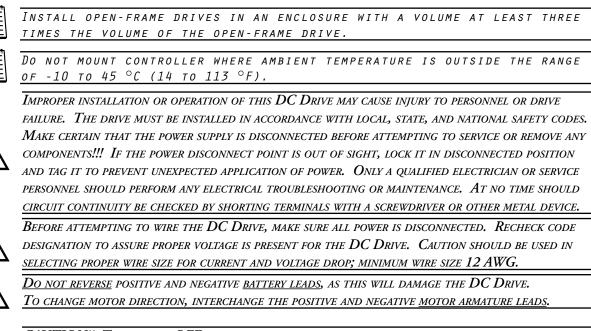

CAUTION!! TURN POWER OFF WHILE MAKING WIRING CONNECTIONS.

#### **F**USING

Externally fuse the +Battery input line with <u>Littlefuse 314 series</u> or <u>Bussman ABC series</u> or equivalent fuses designed for use with motors and motor control systems; rated for the lesser of: 1) 200% of the continuous current rating of the drive, or 2) 150% of the motor full-load current. (Fast-blow fuses are NOT recommended) (AutomationDirect sells ABC series fuses.)

#### TERMINAL BLOCK

| GSD1 Wiring Terminals  |            |                       |  |  |  |
|------------------------|------------|-----------------------|--|--|--|
| Туре                   | Wire Range | Tightening Torque     |  |  |  |
| Barrier terminal block | 12–6 AWG   | 4.4 lb·in [5.1 kg·cm] |  |  |  |

#### WIRING

Refer to the following wiring diagrams for proper connection of DC Voltage, Armature, and Speed Pot wiring to the DC drive.

To properly adjust the CURRENT LIMIT setting, a DC ammeter should be placed in series with the armature line. This meter can be removed after the DC Drive is adjusted.

#### **BASIC WIRING DIAGRAMS**

Speed pots can be replaced by O-10V analog signals (PLC, etc.). Connect signal common to Pot Low; voltage signal source to Pot Wiper; no connection to Pot High. (Analog signal does not have to be isolated.)

#### GSD1-xx-10C Basic Wiring Diagram

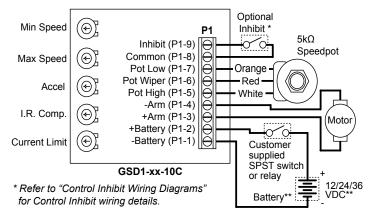

\*\* Select battery voltage as required per application and model specifications.

#### GSD1-xx-10N4X Basic Wiring Diagram

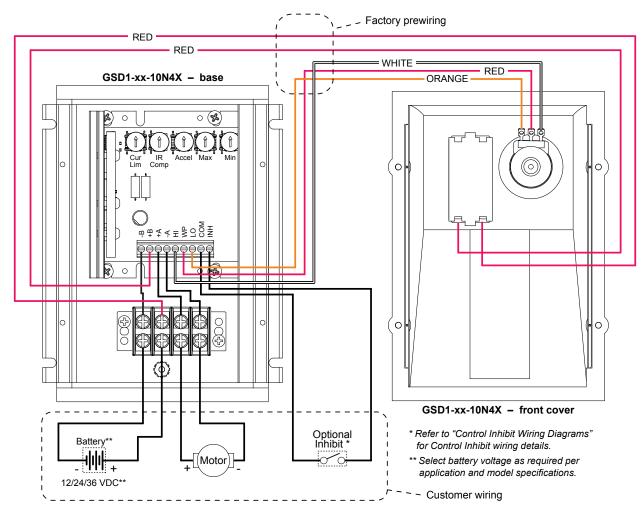

#### GSD1-xx-20C Basic Wiring Diagram

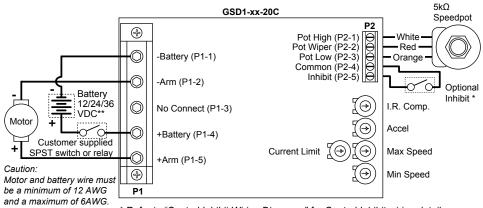

\* Refer to "Control Inhibit Wiring Diagrams" for Control Inhibit wiring details.
\*\* Select battery voltage as required per application and model specifications.

#### **Reversing Wiring Diagrams**

CAUTION: When reversing a spinning permanent magnet DC motor, caution must be taken that the resulting current through the armature of the motor does not exceed the overload ratings of the DC drive, or the demagnetize rating of the motor being reversed.

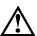

CAUTION: ENSURE THAT MOTOR ROTATION HAS STOPPED BEFORE REVERSING THE APPLIED VOLTAGE.

Speed pots can be replaced by O-10V analog signals (PLC, etc.). Connect signal common to Pot Low; voltage signal source to Pot Wiper; no connection to Pot High. (Analog signal does not have to be isolated.)

#### GSD1-xx-10C Reversing Wiring Diagram

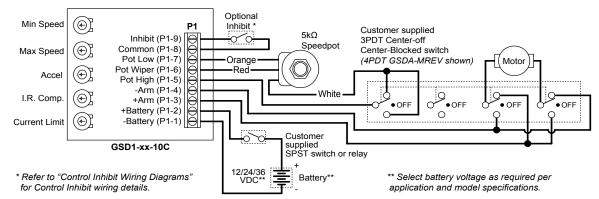

#### GSD1-xx-20C Reversing Wiring Diagram

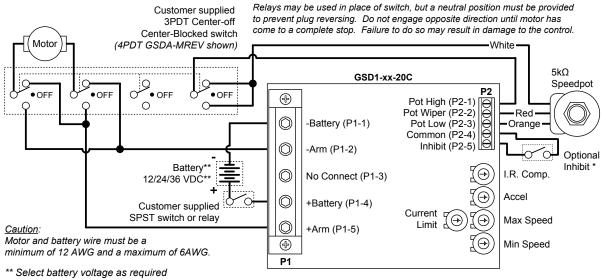

per application and model specifications.

\* Refer to "Control Inhibit Wiring Diagrams" for Control Inhibit wiring details.

#### CONTROL INHIBIT WIRING DIAGRAMS

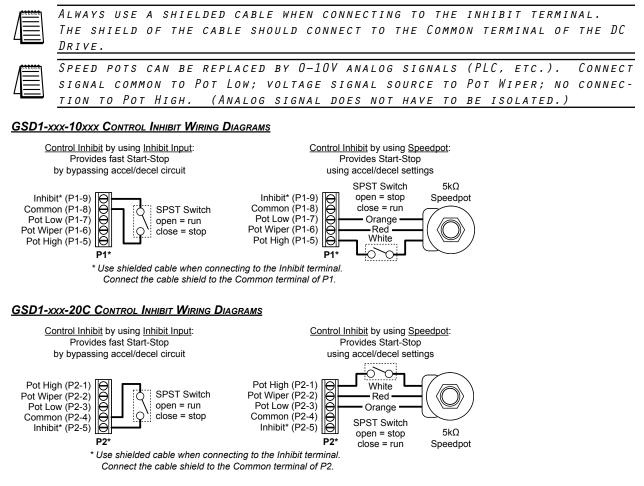

# TRIM POT ADJUSTMENTS

*Before the power is applied*, the speed potentiometer and trim pots should be preset as follows:

#### TRIM POT PRESET

- 1) Preset Speed pot fully CCW.
- 2) Preset MAX trim pot CW 1/2 way.
- 3) Preset CURRENT LIMIT trim pot fully CW.
- 4) Preset MIN trim pot fully CCW.
- 5) Preset ACCEL trim pot CW 1/2 way.
- 6) Preset IR trim pot fully CCW.

DC power can now be applied to the system and the DC Drive adjusted as follows:

#### TRIM POT ADJUSTMENT

- 7) Increase the MIN trim pot CW until just before reaching an output voltage (deadband), or until the desired minimum speed is reached.
- 8) Turn the Speed pot fully CW and adjust the MAX trim pot until the desired maximum speed is reached.
- 9) Adjust the ACCEL trim pot to achieve the desired soft start time. (CW rotation will increase accel time.)
- 10) Rotate the CURRENT LIMIT trim pot fully CCW. Apply a full load to the motor. While motor is stalled, adjust the CURRENT LIMIT trim pot CW until a desired current setting is obtained. (Approximately 125% of rated motor current is recommended.)
- 11) *For 10A models* GSD1-xx-10xxx:

Set the Speed pot to approximately 50%, and note the motor RPM. Load the motor to normal load condition and adjust the IR trim pot CW until motor RPM is equal to the unloaded speed. *For 20A models* GSD1-xx-20C:

Adjust the IR trim pot CW 1/2 way. If the motor speed is inconsistent (jumpy), rotate the IR trim pot CCW until the motor rotation becomes stable.

#### TROUBLESHOOTING

If a newly installed DC Drive will not operate, it is likely that a terminal connection is loose. Check the terminal connections and ensure that they are secure and correct. If the drive is still inoperative, refer to the Troubleshooting Table.

| Troubleshooting                           |                                                                                                    |                                                                                                    |  |  |  |  |
|-------------------------------------------|----------------------------------------------------------------------------------------------------|----------------------------------------------------------------------------------------------------|--|--|--|--|
| Problem                                   | Possible Cause(s)                                                                                                    | Corrective Action                                                                                                    |  |  |  |  |
| Motor doesn't run                         | <ol> <li>Incorrect or no power</li> <li>Speed pot set at zero</li> <li>Worn motor brushes</li> <li>Current Limit set too low</li> </ol> | <ol> <li>Install proper power service</li> <li>Rotate Speed pot fully CW</li> <li>Replace motor brushes</li> <li>Adjust Current Limit trim pot CW</li> </ol> |  |  |  |  |
| Motor "hunts"                             | <ol> <li>Max trim pot set too high</li> <li>IR Comp trim pot set too high</li> </ol>                                                    | <ol> <li>Refer to "Trim Pot Adjustment"</li> <li>Refer to "Trim Pot Adjustment"</li> </ol>                                                                   |  |  |  |  |
| Motor runs uncontrollably at "full speed" | <ol> <li>Loose Speed pot connections</li> <li>Min or Max trim pots improperly adjusted</li> <li>Possible drive failure</li> </ol>       | <ol> <li>Secure all connections</li> <li>Refer to "Trim Pot Adjustment</li> <li>Contact ADC Technical Support</li> </ol>                                     |  |  |  |  |
| Motor rotates in wrong direction          | Motor armature hooked up backwards                                                                                                    | Reverse armature + and - leads                                                                                                    |  |  |  |  |
| Motor stalls under a light load           | Current Limit trim pot improperly adjusted                                                                                              | Refer to "Trim Pot Adjustment"                                                                                                    |  |  |  |  |

# BLANK PAGE

IronHorse GSD1 DC Drives User Manual - 1st Ed, Rev A - 12/12/2013